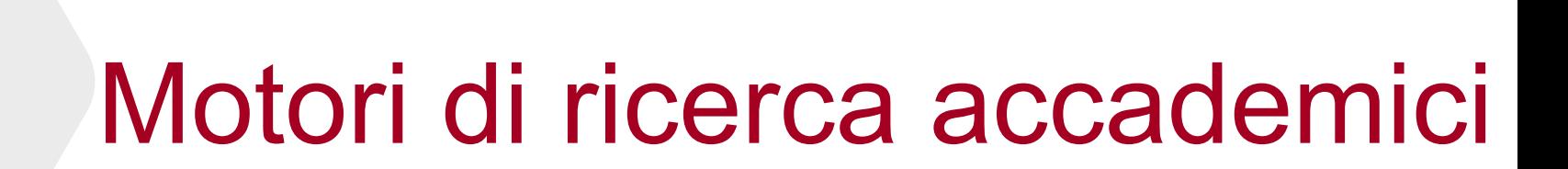

a cura di Luisa Banzato

### **Biblioteca Pinali**

ultimo aggiornamento marzo 2021

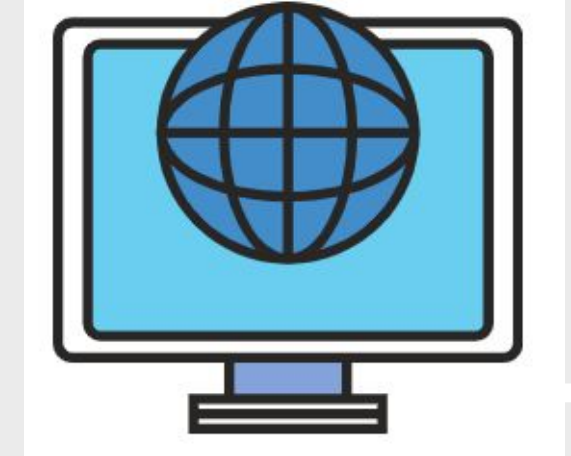

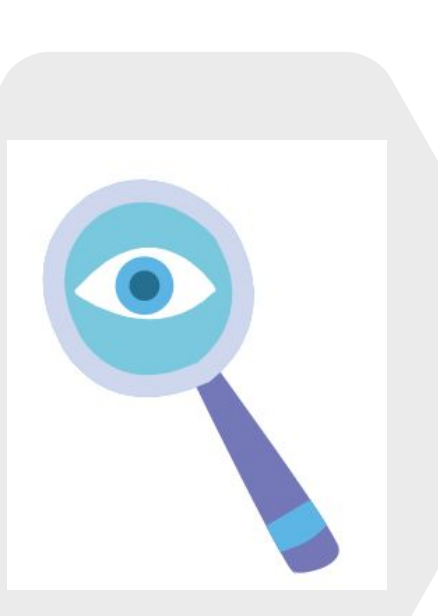

# Motori di ricerca accademici, perché usarli se esiste

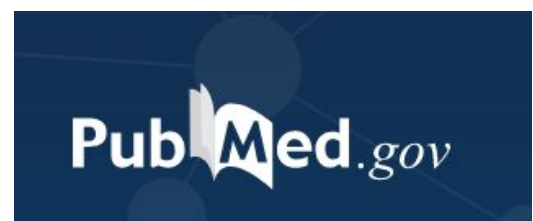

- o I motori di ricerca accademici permettono una ricerca puntuale sulla letteratura specialistica di area scientifica e accademica recuperando i dati da archivi istituzionali ed enti di ricerca.
- o Chi li consulta non perde tempo navigando nel web, perché i risultati provengono da siti selezionati.
- o In questi motori è possibile trovare collezioni digitali, tesi di dottorato e di laurea, rapporti tecnici, atti di congressi pubblicati come supplementi di riviste; materiale non presente in PubMed.
- o La loro consultazione è utile quando l'argomento della ricerca ha più sfaccettature legate per esempio ad aspetti organizzativi, aspetti pratici, elementi trasversali.

*Queste slide sono da considerarsi quale suggerimento relativo all'uso funzionale di alcuni motori di ricerca accademici. Non vuole essere una panoramica di tutti i motori di ricerca accademici esistenti.*

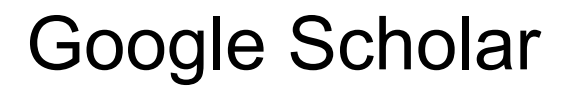

Google Scholar

<https://scholar.google.it/>

### **Punti di forza**

- ✔ Fornisce il massimo volume di informazioni accademiche.
- $\blacktriangleright$  Ha una struttura semplice e chiara con filtri ben visibili nella maschera di ricerca
- ✔ Permette di creare un proprio Profilo e Alert

 $\blacksquare$  Crea avviso

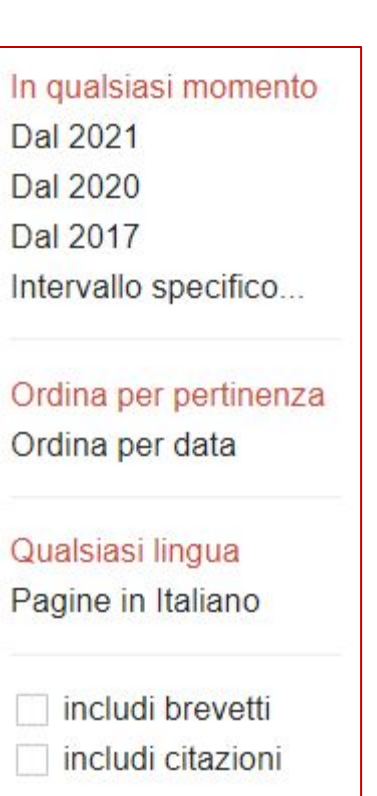

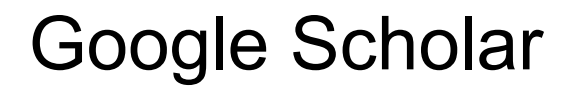

### Google Scholar

<https://scholar.google.it/>

#### **Altre opzioni disponibili**

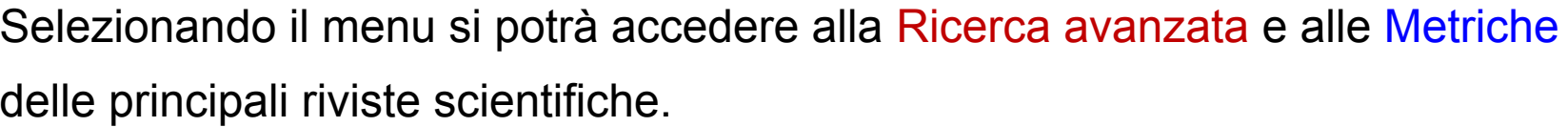

Le ricerche con gli operatori logici AND OR NOT sono più efficaci utilizzando la Ricerca avanzata.

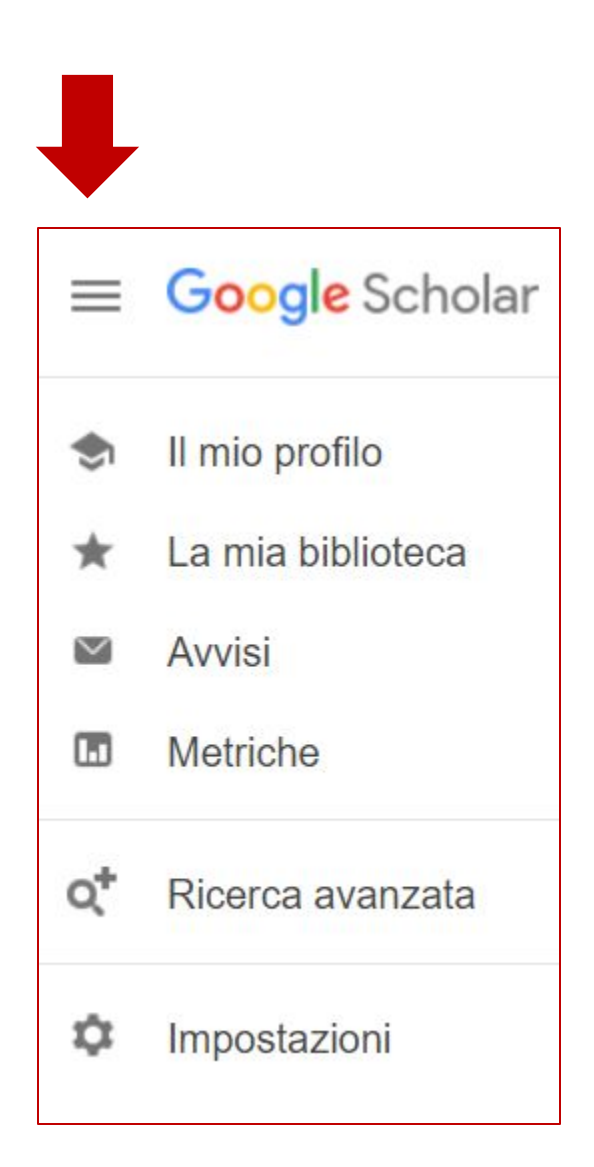

# Bielefeld Academic Search Engine

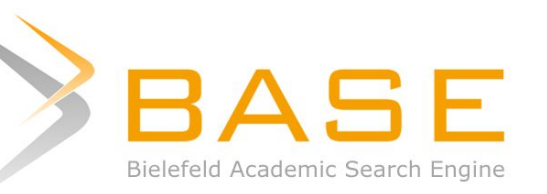

<https://www.base-search.net/>

### **Punti di forza**

✔ La trasparenza nell'indicare i dati e i content provider nell'home page.

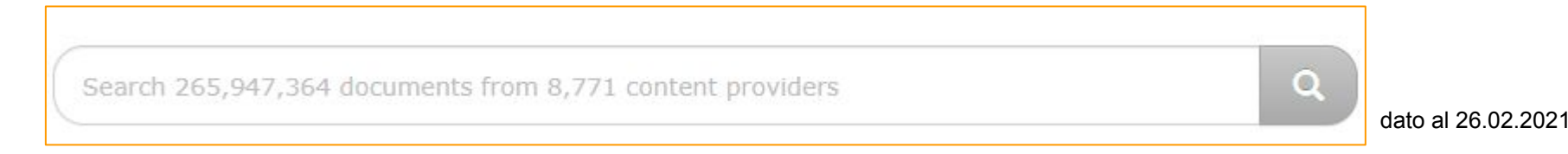

- $\blacktriangleright$  Advanced search ben strutturata con molti filtri.
- ✔ La possibilità di vedere lo storico delle proprie ricerche nell'archivio Search history.
- ◆ Si può creare un account per salvare lo storico delle ricerche.

# Bielefeld Academic Search Engine

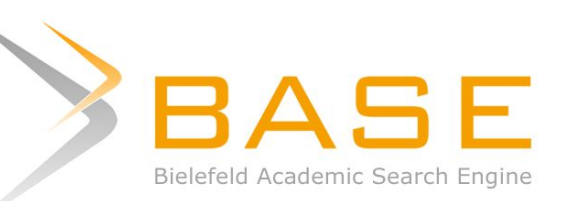

### **Ricerca base**

E' possibile individuare quali Università o enti di ricerca stanno pubblicando sull'argomento che si sta cercando

filtrando i risultati per **Content Provider.**

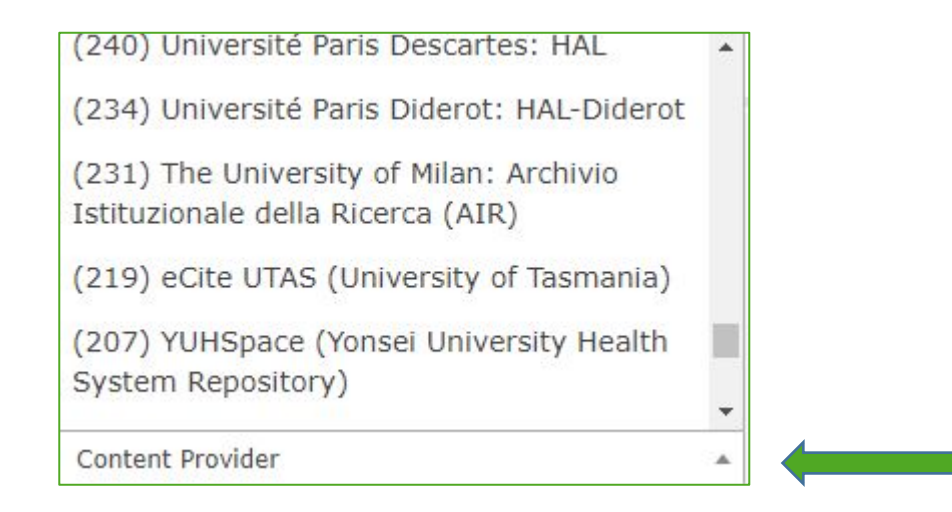

Se si è già eseguita una ricerca in PubMed, BASE permette di escludere dalla ricerca i risultati relativi a PubMed Central. Ad esempio se si imposta una ricerca come la seguente diabetis NOT Pubmed si visualizzeranno risultati di altri content provider ma non quelli di PubMed Central.

# TRIP – Turning Research Into Practice

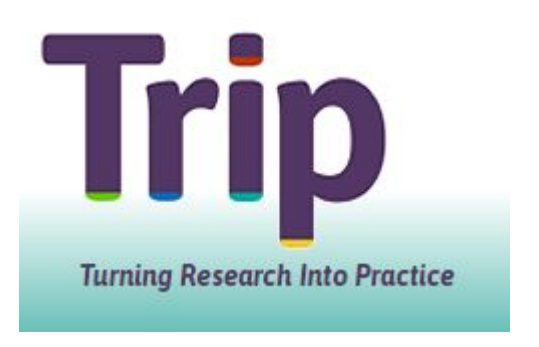

<https://www.tripdatabase.com/>

### **Punti di forza**

- ◆ Motore di ricerca clinico per recuperare documentazione basata sull'evidenza, comprende anche immagini, video, opuscoli informativi per i pazienti, corsi di formazione.
- ✔ I risultati sono correlati di icone che qualificano graficamente la piramide dei livelli di evidenza <https://blog.tripdatabase.com/2017/04/20/the-evidence-pyramid/> **Systematic Reviews**
- $\blacktriangleright$  E' presente una modalità di ricerca specifica PICO

**ADVANCED RECENT SEARCH PICO** Type of patient eq. diabetics Population:  $\alpha$ Any intervention eg. treatment, diagnostic test Intervention Comparison Comparing your intervention with another treatment or te Outcome interest eg. reduced mortality, fewer exacerbati Outcome:

Key Primary Research

#### **Precisazioni**

Alcune funzioni avanzate sono a pagamento **PRO users**

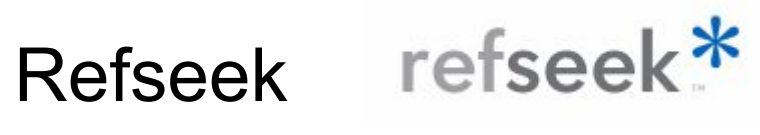

<https://www.refseek.com/>

#### **Punti di forza**

- ✔ Maschera di ricerca essenziale con possibilità immediata di cercare documenti full text.
- $\vee$  Da mettere alla prova per cercare linee guida.

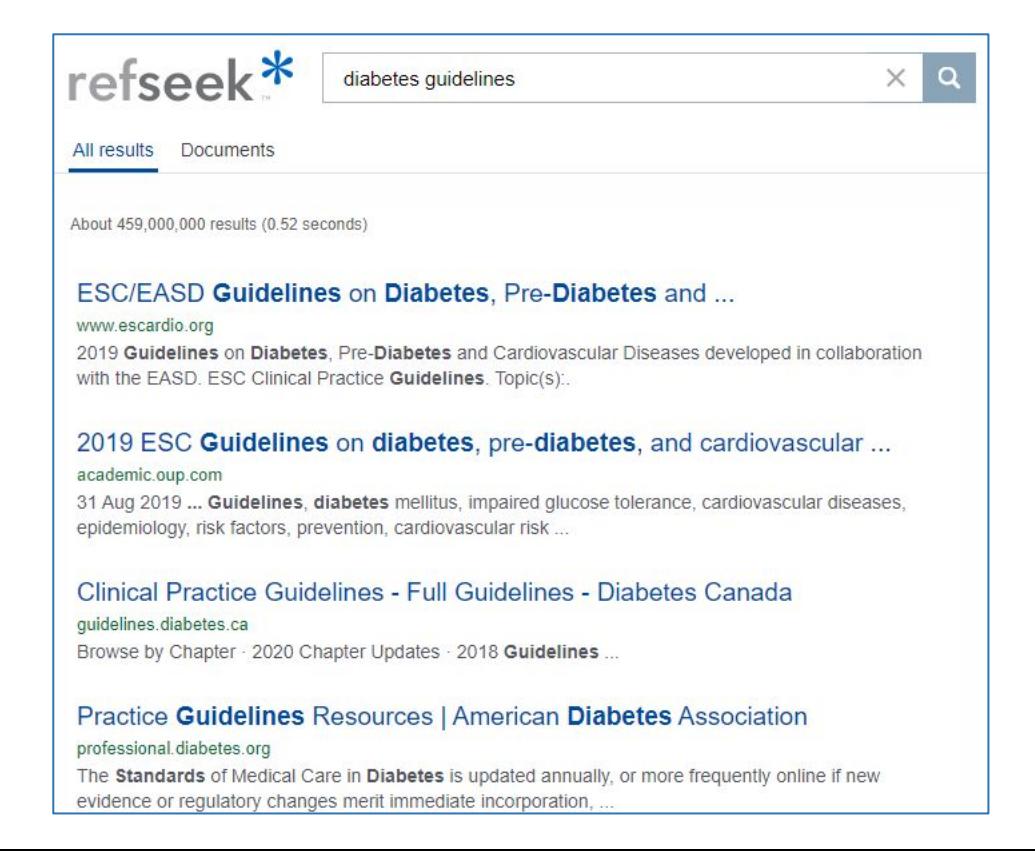

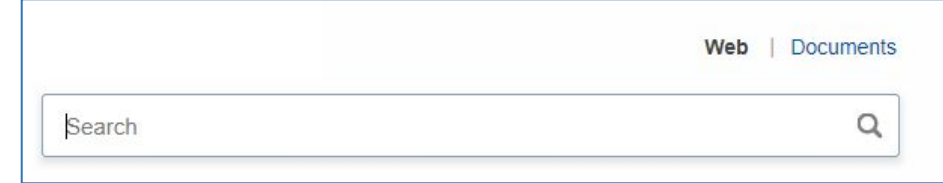

## Altri?

**Semantic Scholar** focalizzato sull'informatica e medicina che però presenta meno dati rispetto ad altri motori di ricerca.

<https://www.semanticscholar.org/>

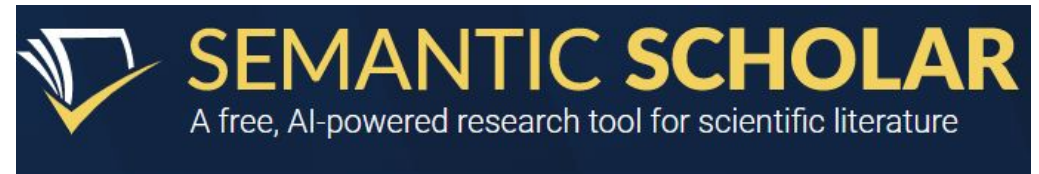

dati al 5 marzo 2021

Search 191,393,925 papers from all fields of science

**WorldWideScience.org** presenta molti risultati. Si trovano frequentemente record duplicati per cui la ricerca può risultare poco efficace e dispersiva.

<https://worldwidescience.org/>

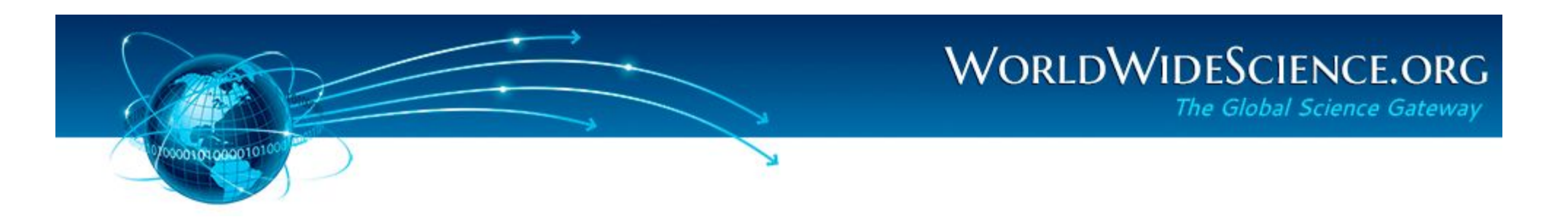

# Alcune informazioni utili per ricercare documentazione

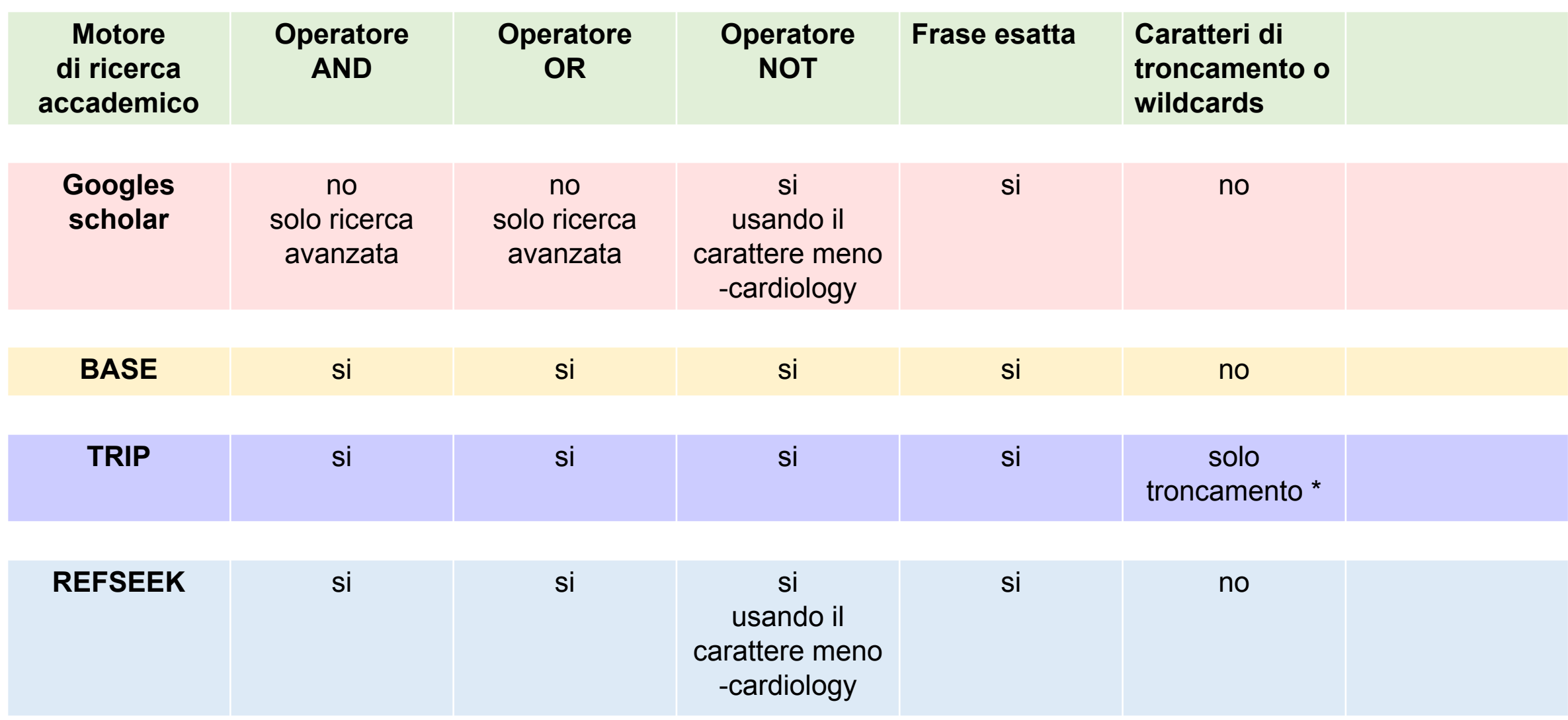